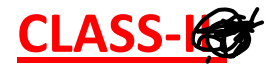

**CLASS-IG CHAPTER-5** Page No. 33,34

## **LEARN TO TURN ON AND TURN OFF THE COMPUTER**

## **BOOK EXERCISES**

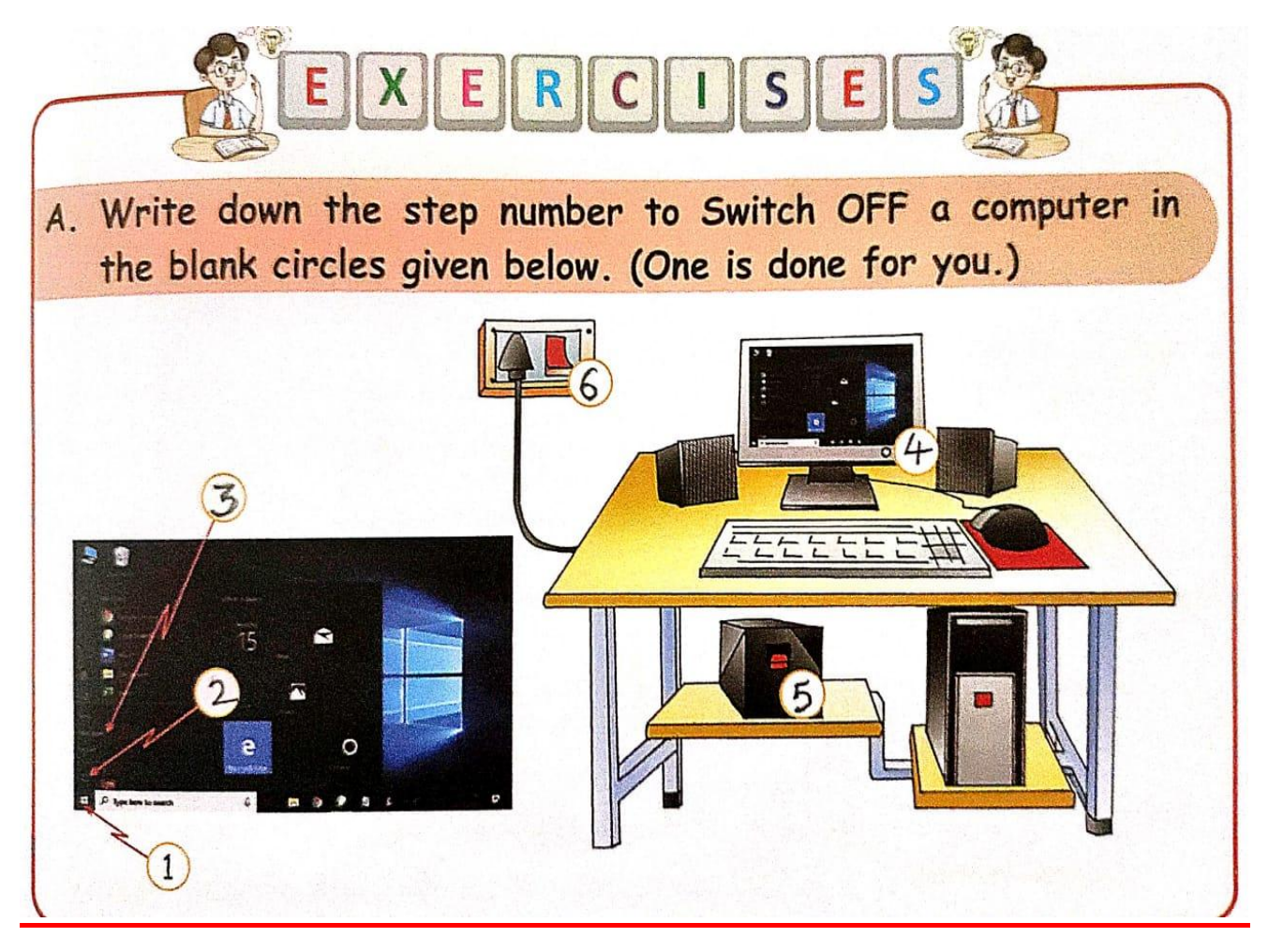

## **B. Answer the following questions.**

**1. Which button do you click first while Switching OFF the computer?**

## **Ans. Start button.**

- **2. What do you mean by the word 'Shut Down'?**
- **Ans. Closing down the computer.**

**C. Write down all the steps to switch ON a computer.**

**Ans.Step-1: Click ON the main power supply button.**

**Step-2: Switch ON the power button on the UPS.**

**Step-3: Switch ON the power button on the CPU.**

**Step-4: Switch ON the power button on the Monitor.**

**Note: Dear students, please write all the exercises in the text book.**

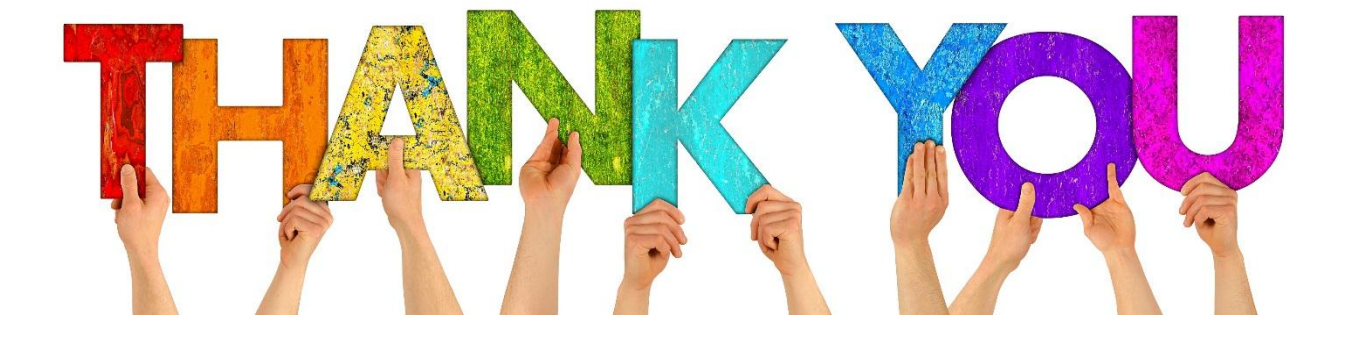